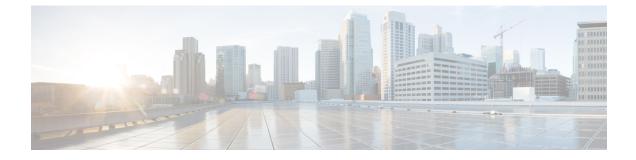

## **APIs**

• APIs, on page 1

## **APIs**

The APIs have an asset fetch limit of 100 records. The API has a rate limit of five requests per second. You can generate an API token from the **Settings>Licenses** tab.

## Figure 1: The License Tab

| License 1      | API Token                                                                                                    |
|----------------|----------------------------------------------------------------------------------------------------|
| LICENSE        |                                                                                                    |
| Туре           | : Little                                                                                                    |
| End date       | : Sun, Dec 13th, 2020                                                                                                    |
| Days remaining | : 322                                                                                                    |
| Account name   | : Account-Cisco-4                                                                                                    |
| Account owner  | <ul> <li>And provide provide provi</li></ul> |
| Account number | s an air an an an an an an an an an an an an an                                                                                                    |

## **Additional References**

Cisco Spaces: Asset Locator API Reference: https://www.cisco.com/c/dam/en/us/td/docs/wireless/ cisco-dna-spaces/tech-notes/asset-locator-api-ref.pdf

APIs

2